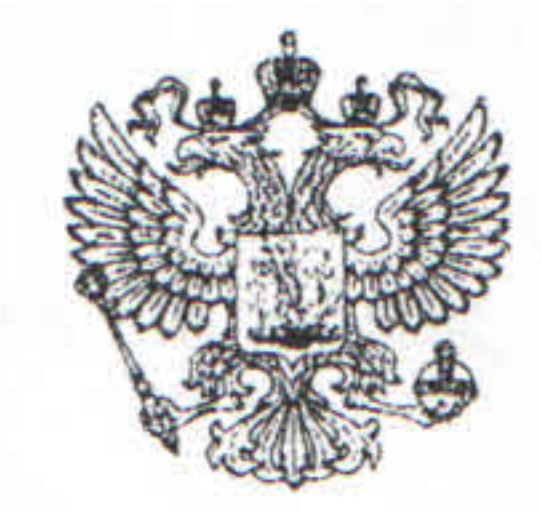

## АРБИТРАЖНЫЙ СУД ТУЛЬСКОЙ ОБЛАСТИ Именем Российской Федерации **РЕШЕНИЕ**

г. Тула

«13» апреля 2010 г.

Арбитражный суд Тульской области

В составе:

Алешиной Т.В.,  $C$ *vobu* 

при ведении протокола судебного заседания судьей Алешиной Т.В.

Дело №А68-4684/09

 $\rangle$ 

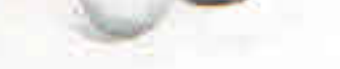

рассмотрев в судебном заседании исковое заявление ЗАО «Т

 $\kappa$  OAO «T  $\rangle$ 

3-и лица: ОАО «

завод» (далее ОАО «Тагмет»)

ООО ЧОП « (охрана»

взыскании задолженности

при участии:

от истца: Р В.А.- по дов. от ответчика: Трунов С.С.- по дов. от ОАО «Тагмет» - Р В.А. – по дов.

Установлено:

3AO «T » обратилось в Арбитражный суд Тульской области с иском к ОАО «Т задолженности за оплаченный, но не взыскании  $\circ$  $\langle \rangle$ 

допоставленный товар в сумме 168 658,90 рублей.

Истцом в обосновании заявленных требований представлены следующие документы: договор поставки товара № 17582 от 08.12.2003г. с дополнительными соглашениями и приложениями, Акт № 4 от 10.02.07г., Акт № 6 от 13.02.07г., транспортные железнодорожные накладные № ЭЯ581934, № ЭЯ693534; доверенности № 3 от 26.01.07г. и № Т-16 от 01.01.07г.

Ответчик исковые требования не признает в полном объеме по основаниям, Edited with Infix PDF Editor изложенным в отзыве от 31.07.09 г., считает, что истцом нарушен порядов free for non-commercial use.

ак как в приемке и составлении актов о недостаче не участвовал представитель  $\cdot$ T  $\gg$ .

3- лицо ОАО « д » представило отзыв, в котором считает иск подлежащим довлетворению.

Изучив представленные в материалы дела документы, выслушав представителей сторон и 3-его лица, суд считает исковые требования не подлежащими удовлетворению. Как следует из материалов дела, между ОАО «Т » и ЗАО « » был заключен договор № 17582 от 08.12.2003г. на поставку чугуна, в соответствии с которым Поставщик (ОАО «Т и ») обязуется поставлять, а Покупатель (ОАО ») обязуется принять продукцию и оплатить её в соответствии с условиями  $\left\langle \left\langle \right\rangle \right\rangle$  a договора.

Между ЗАО «Т » и ОАО « а » был заключен договор № ТД ТМК-29/2003/Т-7 на поставку товара, в соответствии с которым Поставщик (ЗАО ») обязуется поставлять, а Покупатель (ОАО « а  $\kappa T$ ») обязуется принять продукцию и оплатить её в соответствии с условиями договора.

В счёт вышеуказанного договора в адрес ОАО « а » (Грузополучатель) 08.02.07г. по ж/д накладной № ЭЯ581934 - поступили 19 п/вагонов чугуна предельного, прибывших со станции Присады 211903, отправитель - ОАО «Т ». Вагоны следовали в сопровождении охраны отправителя ООО «ЧОП « охрана», на основании договора №27816 от 01.09.05 г. об оказании охранных услуг, заключенного между ООО «ЧОП « охрана» и ОАО «Т  $\rangle$ .

В результате первичной провески продукции была выявлена недостача 17,2 тн., о чём Грузополучателем в адрес ОАО «Т » было направлено письмо № 50/16-184 от 09.02.07г. дальнейшая приемка осуществлялась на весах РС-200Д24В№163, проверенных в 4 квартале 2006г., в присутствии представителя ООО «ЧОП « охрана» по доверенности. В результате был составлен Акт об установленной расхождении по количеству при приёмке товарно-материальных ценностей № 4 от 10.02.07г., недостача подтвердилась в количестве 21,30 тн.

10.02.07г. в счёт договора № 17582 от 08.12.2003г. в адрес ОАО « а  $\mathcal{D}$  TIO досылочной накладной № ЭЯ 693537 поступил 1 п/вагон чугуна предельного, прибывший со станции Присады 211903, отправитель - ОАО «Т ». Приёмка чугуна осуществлялась на весах РС-200Д24В№163, проверенных в 4 квартале 2006г., в присутствии представителя ООО «ЧОП « охрана» по доверенности. В результате был составлен Акт об установленной расхождении по количеству при приёмке

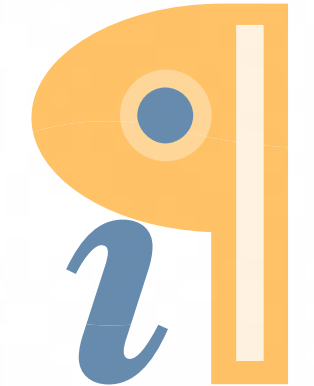

Edited with Infix PDF Editor - free for non-commercial use.

 $\overline{3}$ 

материальных ценностей № 6 от 13.02.07г., согласно которому излишки или 2,05тн.

Гаким образом, недостача с учётом излишек составила 18,03 тн.

В силу ст. 513 ГК РФ покупатель обязан проверить количество принятых товаров в порядке, установленном законом, иными правовыми актами, договором или обычаями делового оборота.

В соответствии с п. 3.2 договора № 17582 от 08.12.2003г. приёмка продукции по количеству должна осуществляться в соответствии с Инструкцией о порядке приёмки продукции производственно технического назначения и товаров народного потребления по количеству, утверждённой постановлением Госарбитража СССР от 15.06.1965г. № П-6 (далее Инструкция).

Согласно п. 3.4 договора № 17582 от 08.12.2003г., если при приемке продукции

установлено несоответствие с количеством, указанным в грузосопроводительных документах, покупатель (грузополучатель) обязан вызвать представителя продавца для участия в приемке и составления двустороннего акта не позднее 24 часов с момента поступления вагона на склад покупателя.

В соответствии с п. 16-17 Инструкции факт поставки продукции несоответствующей по количеству отгрузочной квитанции, фиксируется двусторонним актом, составленным с участием продавца и покупателя.

Как следует из материалов дела, Акт об установленной расхождении по количеству при приёмке товарно-материальных ценностей № 4 от 10.02.07г. был составлен и подписан представителями ОАО « `a » - С Е.Д., К Т.М. и представителем ООО ЧОП « охрана» - Л В.В. по доверенности № 19 от 01.01.07г. Представитель продавца ОАО «Т » в составлении акта не участвовал.

Как пояснил суду истец, представитель ОАО «Т » для составления акта не вызывался, так как ОАО «Т » письмом исх. № 25/93-209 от 20.12.06г.

направленным в адрес ЗАО «Т » сообщил, что чугун, отправленный в адрес ЗАО «Т » сопровождается представителями ООО ЧОП « (охрана», представителями которой являются полномочными представителями ОАО » на основании доверенности № 19 от 17.02.06г. Вызов ТТП считаем  $\mathcal{K}$ нецелесообразным.

Суду представлена копия доверенности №19 от 17.02.06 г., согласно которой ОАО  $\mathcal{K}$ » наделило ООО «ЧОП « охрана» полномочиями совместно с

Edited with Infix PDF Editor - free for non-commercial use.

 $(OAO \t\t\t  $\mathbb{R}$$ правителем проводить проверку количественного  $\rightarrow)$ ения материальных ценностей, предъявляемых для сопровождения. Однако, в акте №4 от 10.02.07 г., указано, что представитель ООО ЧОП « охрана» действовал по доверенности № 19 от 01.01.07 г.

Судом запрошена у истца и ответчика данная доверенность. Истец пояснил, что данная доверенность отсутствует ввиду не правильного указания ее номера и даты. ОАО  $\mathcal{K}$ » представлена суду копия журнала выдачи доверенностей, из которого следует что доверенность № 19 от 01.01.07г. не существует.

Суду представлены письменные пояснения ОАО « а и и в которых указывается, что при составлении Акта об установленной расхождении по количеству при приёмке ценностей № 4 от 10.02.07г. в качестве товарно-материальных документа, подтверждающего полномочия представителя ОАО «Т » (работника ООО ЧОП

охрана») копия данной доверенности не была передана работникам ОАО ». После составления Акта приемки № 4 была предана доверенность № 3 от  $\alpha$  a 26.01.07г., данная доверенность подтверждает полномочия на участие в приёмке в качестве представителей ОАО «Т и это - работников ООО ЧОП « (охрана».

4

Истцом представлена в материалы дела доверенность № 3 от 26.01.07г., выданная OAO «T » ООО ЧОП « охрана» на совершение действий, по перевозки и передаче груза. Полномочия ООО ЧОП « охрана» идентичны полномочиям, определенным в доверенности № 19 от 17.02.06г.

Однако, срок доверенности № 19 от 17.02.06г. истек 01.01.07 г., поэтому на дату составления акта № 4 от 10.02.07 г. ее действие не распространялась.

Суд не принимает доводы истца, что в связи с ошибочностью указания номера и даты доверенности представитель действовал на основании доверенности № 3 от 26.01.07 г., так как данный довод носит вероятностных характер и не может быть подтвержден документально.

Кроме того, суд считает, что в письме № 25/93-209 от 20.12.06г. предусматривалось

дополнительное полномочие представителя по доверенности №19 от 17.02.06 г., которое не может быть распространено на действие представителя по другой доверенности, в том числе по доверенности № 3 от 26.01.07 г.

Таким образом, суд читает, что акты о расхождении по количеству № 4 от 10.02.07г., № 6 от 13.02.07г. составлены с участием работника ООО ЧОП « охрана», который не был наделён полномочиями на подписание вышеуказанных актов от имени продавца ОАО «Т  $\rangle$ .

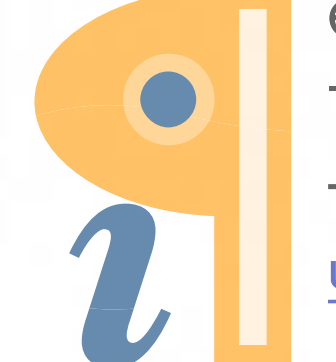

Edited with Infix PDF Editor - free for non-commercial use.

итывая положения Инструкции и п. 3.4 договора представленные Акты об ловленной расхождении по количеству при приёмке товарно-материальных лностей № 4 от 10.02.07г., № 6 от 13.02.07г. являются надлежаще оформленными, так как составлены в отсутствие представителя продавца, в связи с чем не могут приниматься судом как доказательства недостачи товара.

При таких обстоятельствах, суд не находит оснований для удовлетворения исковых требований.

В соответствии со ст. 110 АПК РФ расходы по госпошлине суд относит на истца. 110, 112, 156, 167-170, 176, 180 Арбитражного статьями Руководствуясь процессуального кодекса Российской Федерации, арбитражный суд

5

## РЕШИЛ:

## В иске отказать.

Расходы по госпошлине отнести на истца.

Настоящее решение может быть обжаловано в месячный срок в Двадцатый арбитражный апелляционный суд, а в Федеральный арбитражный суд Центрального округа в течение двух месяцев со дня вступления решения в законную силу. Жалоба подаётся через Арбитражный суд Тульской области, принявший решение.

Арбитражный суд Тульской области **IS BEPHA** Т.В. Алешина  $c$ пециалист $\ell$  omgera

Судья

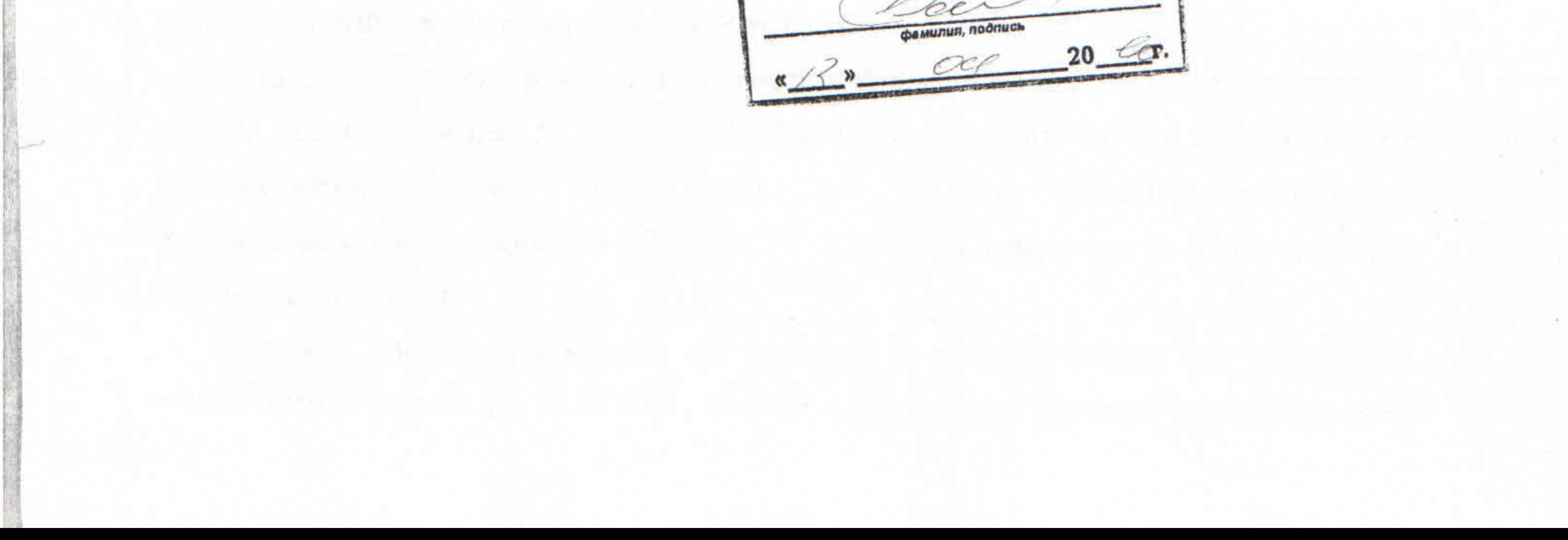